## **3-Récupérer un fichier de données**

Ouvrir le fichier « **Etudiant.sav** » :

**Question :** nombre d'individu et nombre de variables.

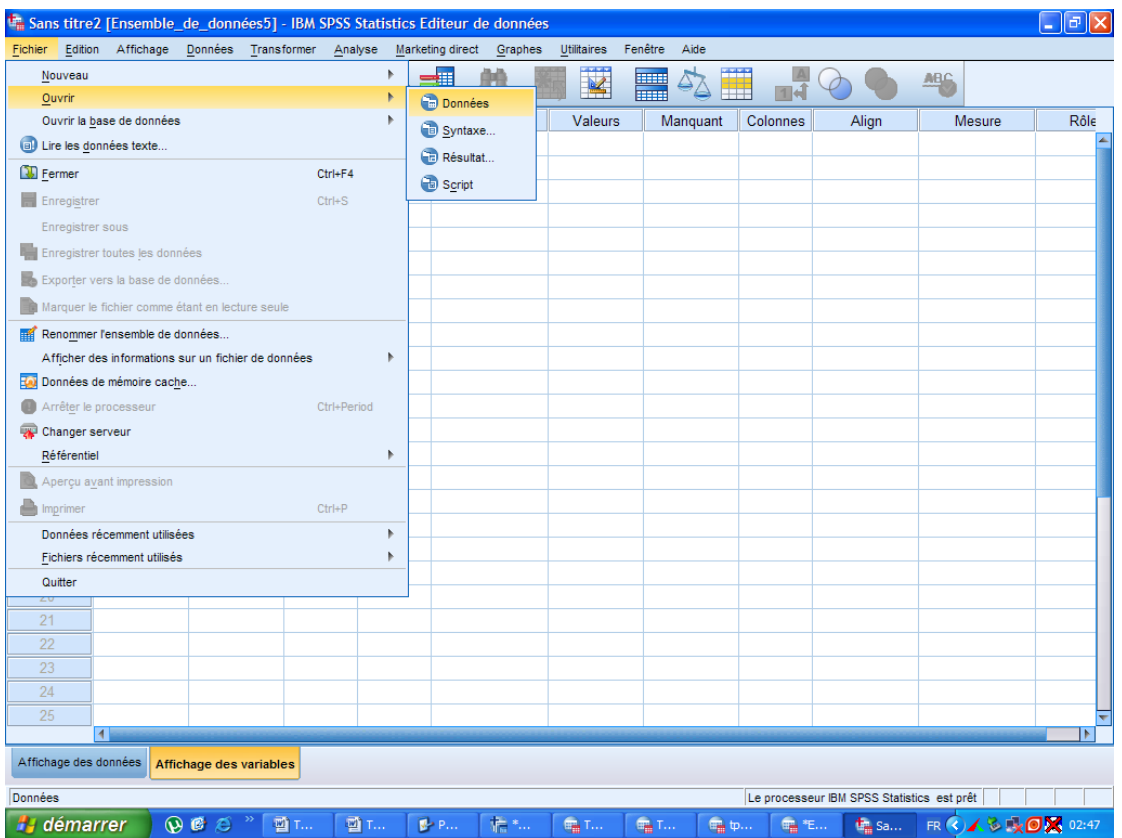

## **Cours 2** : **Manipulation de base sur les données Dr. SABEUR.C.M**

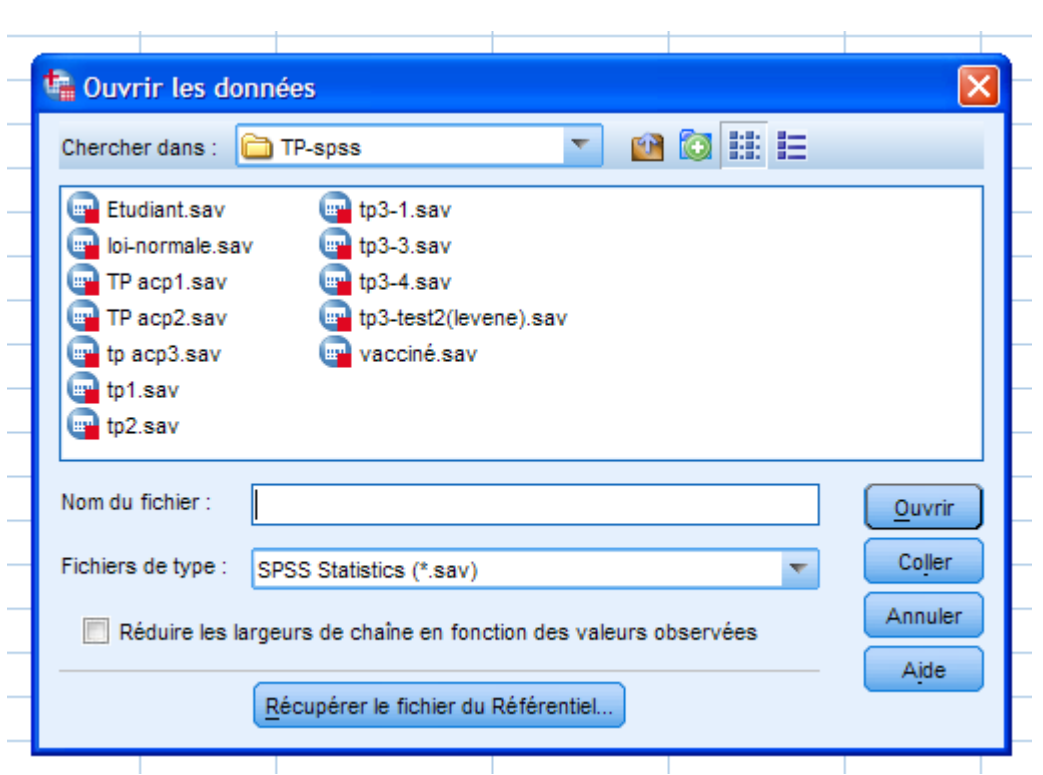

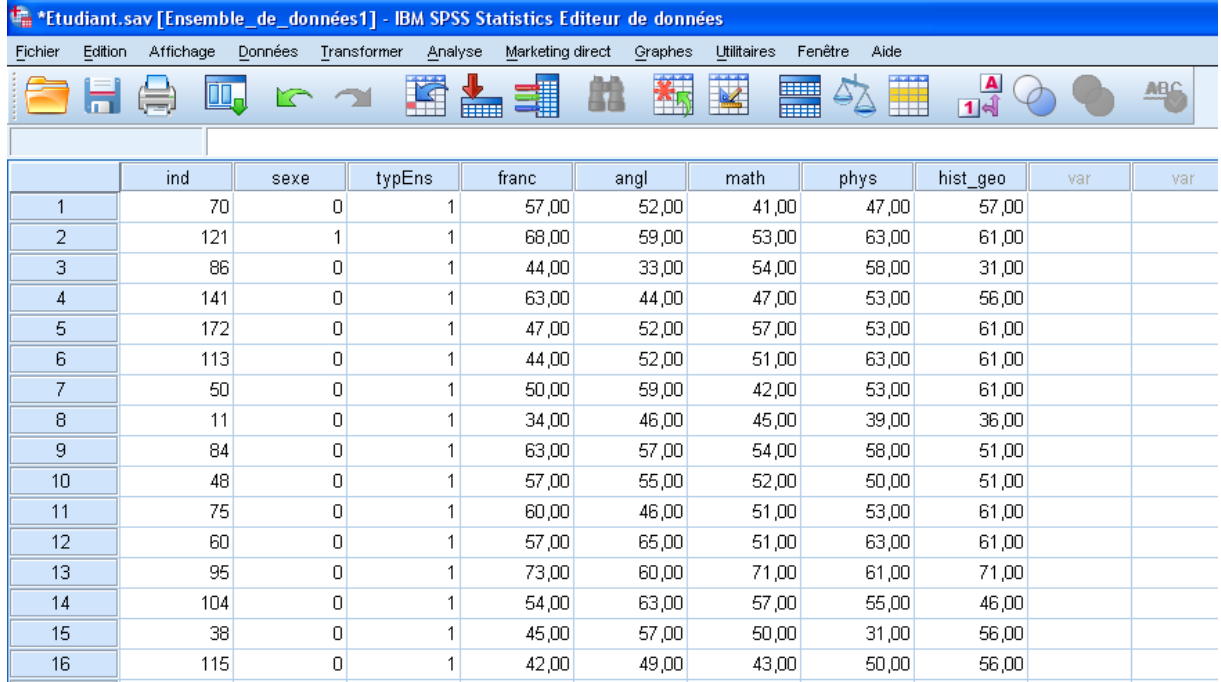